## Keyboard shortcuts

This table lists the Pandora software keyboard shortcuts for Macintosh and Windows.

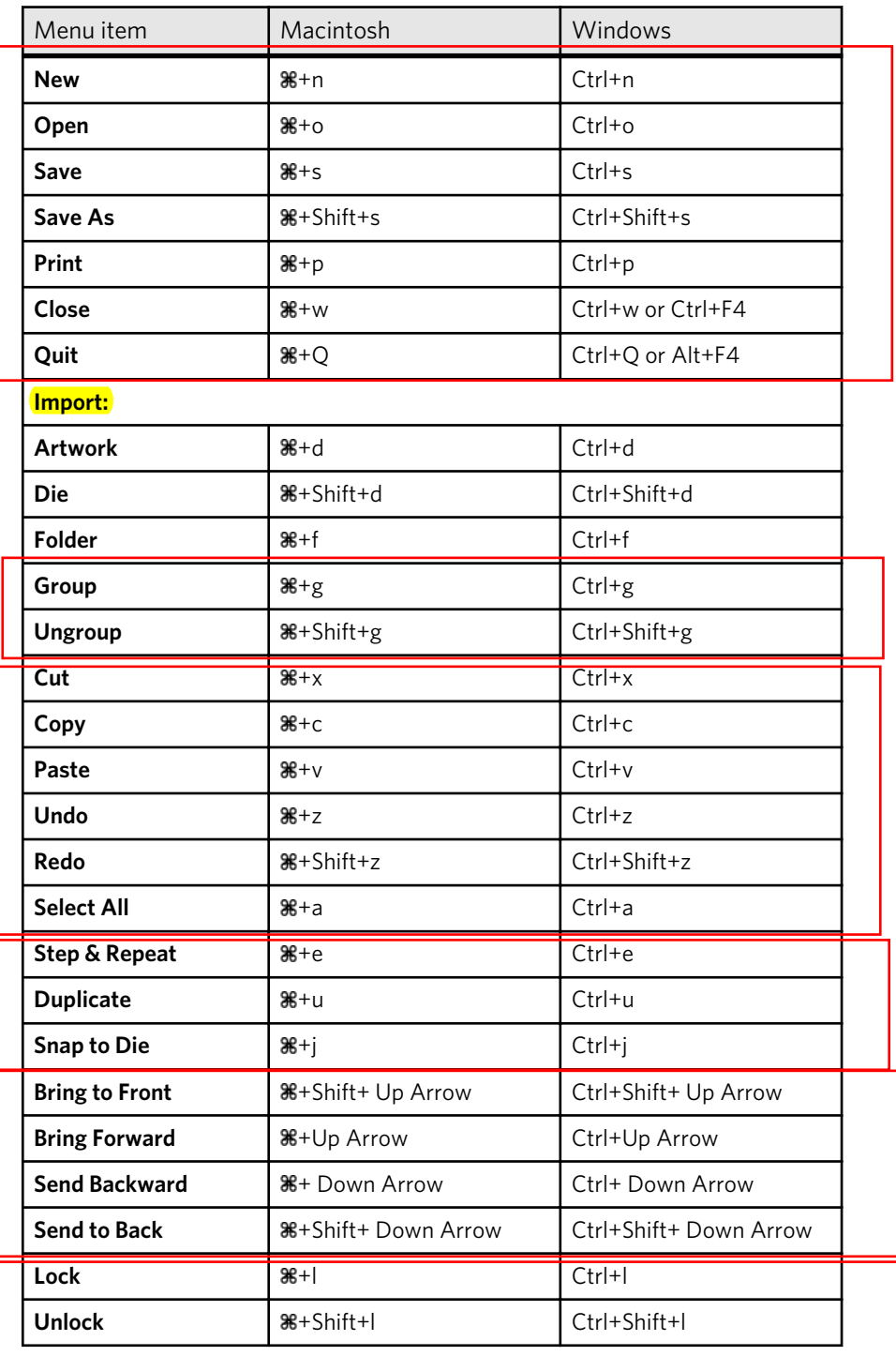

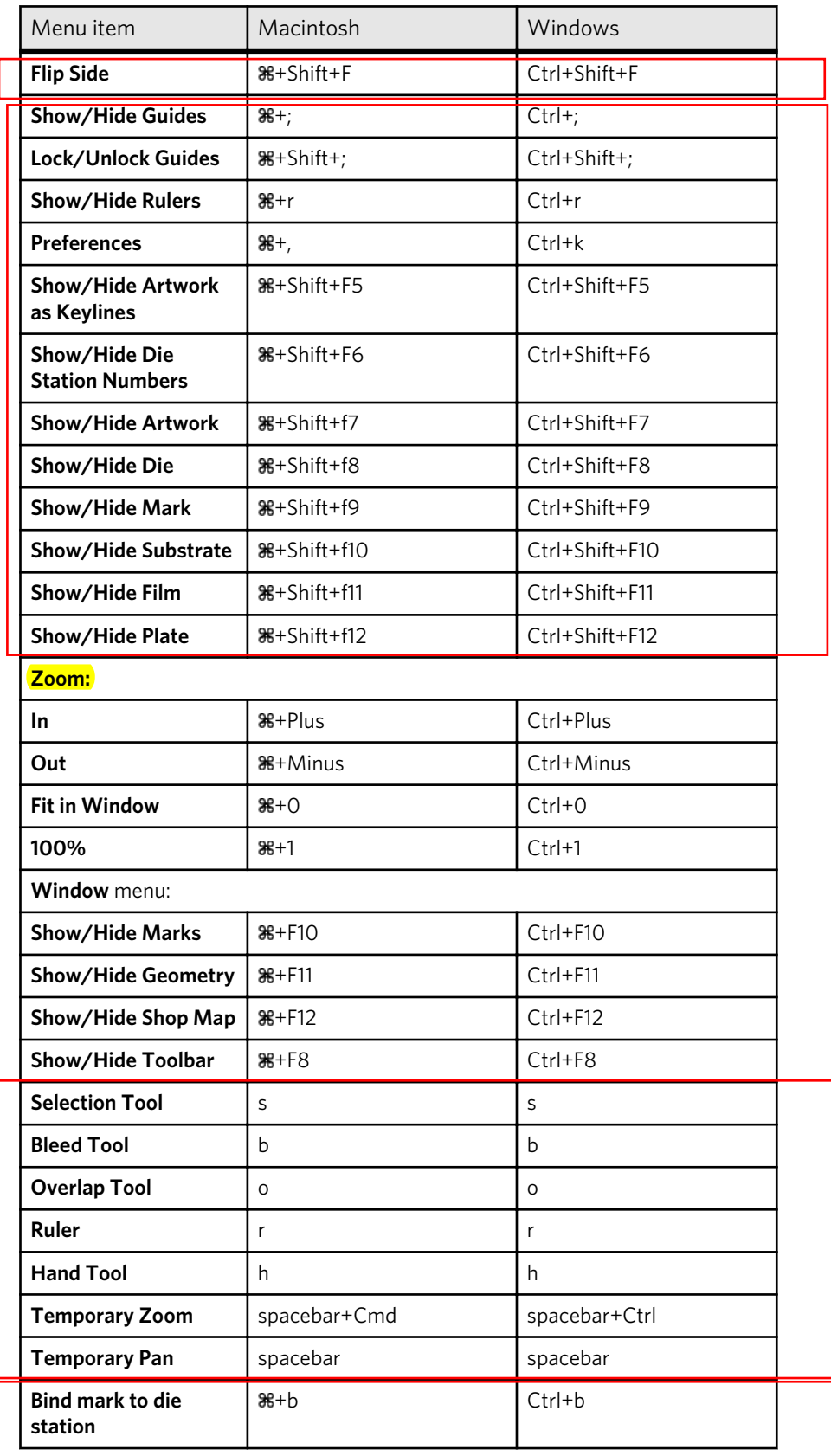

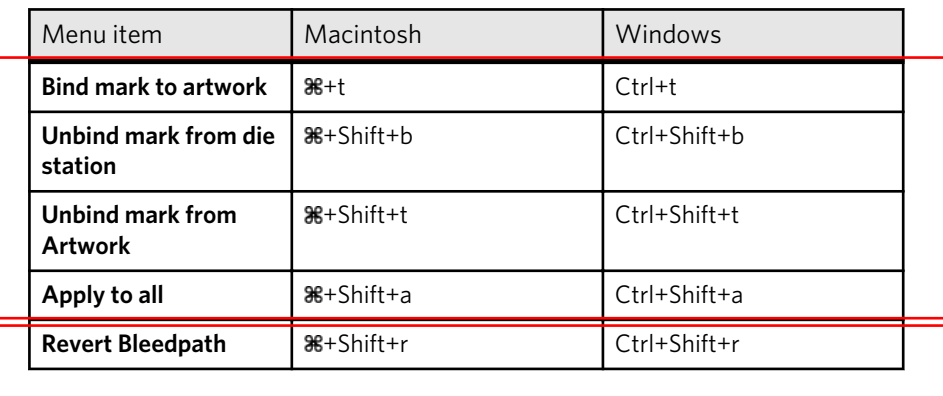